**GraphSharp с кряком Скачать**

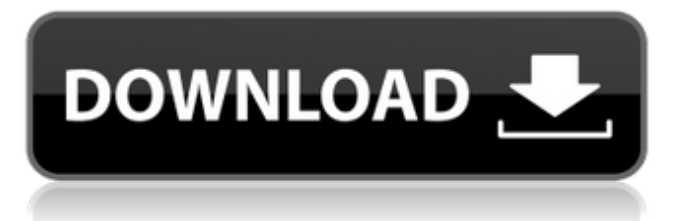

## **GraphSharp For PC**

GraphSharp Download With Full Crack — это оболочка для управления графиком .NET Framework. Он включает в себя окно редактирования графика, содержащее Gtk.Graph или .NET Control. Он поддерживает простое создание моделей с помощью инструмента построения диаграмм на основе .NET. Graph# был разработан как фреймворк для компоновки графов. Он содержит некоторые алгоритмы компоновки и элемент управления GraphLayout для приложений WPF. Он является участником проекта Advanced WPF Graphics. Он включает в себя простое создание модели с помощью инструмента построения диаграмм на основе .NET. 21 комментарий: Хороший выбор, я использовал его для своего текущего проекта в wpf. можете предоставить снимок экрана? как насчет редактирования изменений следующим образом: так как мне нравится иметь конечную дату и время с правой стороны узла, независимо от ширины узла. можно посмотреть и сделать? спасибо за ответ Привет Аджит, Мне кажется, я где-то слышал, как это делается давным-давно. Я не помню подробностей, но подозреваю, что это будет зависеть от алгоритма компоновки, который вы используете для позиционирования узлов. Использование алгоритмов компоновки, которые позволяют привязывать узлы (с фиксированными позициями), может быть обходным путем. Я не знаю навскидку, какие там алгоритмы, но предполагаю, что они есть в сборке System.Windows.Shapes.dll. Я новичок в WPF, и у меня была демонстрация макета графика, подобного тому, что в вашем образце, в моем проекте WPF. Я сделал некоторые модификации, чтобы дать лучший демонстрационный пример. Я надеюсь, что демонстрация макета, которую я сделал, понятна. Я вставил сюда ссылку, где я прикрепил фрагмент своего кода. Надеюсь, вы сможете использовать его в своем проекте. Я ценю, если вы можете взглянуть и дать мне некоторые отзывы. Кстати, я использую последнюю версию WPF v3.5. Я столкнулся с проблемой, чтобы сделать график, как вы можете видеть в приложении ниже. Вы видите красный квадрат на скриншоте выше. Он попал в середину узла «Тип», который является неопределенным узлом, и положение узла не изменилось.Ширина узла фиксирована и равна 200. Я перепробовал почти все образцы, доступные на

### **GraphSharp Crack +**

Чтобы использовать GraphSharp, сначала вам нужно добавить ссылку на сборку для GraphSharp в свой проект. После этого в конструкторе вашего окна GraphLayout добавьте соответствующий вызов функции: GraphLayout \_graphLayout = новый GraphLayout (новый System.Windows.Media.Matrix3x2()); Вы можете заполнить графики любого типа (Node, Edge, EdgeList, DiGraph и т. д.) с помощью следующего кода: // получаем требуемые типы узлов из структуры вашего графа График graph = ПолучитьСтруктуруГрафика(); если (...)  $\{...\}$  еще  $\{$ var nodes = graph.GetAllNodes(); graph.GetEdges(nodes);  $\}$  // создаем новый граф с узлами и ребрами var \_edges = новый график(); foreach (var e в \_graph.GetEdges(\_nodes))  $edges. Добавить(е); // получаем требуемые типы ребер из структуры вашего графа // для$ AstarGraph не используется EdgeList, нигде не используется Graph График  $q$ raph2 = ПолучитьСтруктуруГрафика(); var list = graph2.GetEdges( nodes); edges.AddRange(list); Затем вы можете использовать функцию GraphSharp «макета графика». Более подробную информацию по этому вопросу вы можете найти здесь Вопрос: Вордпресс? База данных MySQL - эффективный способ подсчета всех статей старше определенной даты Итак, у меня есть сайт с базой данных innoDB MySQL. Теперь я хочу подсчитать все статьи старше 1 года. Вот мой запрос: ВЫБЕРИТЕ СЧЕТ(\*) ИЗ wp\_posts, ГДЕ post\_status = 'опубликовать' AND post\_type  $=$  'post'  $\mu$  YEAR(post date) 1709e42c4c

# **GraphSharp Download [Win/Mac]**

Узнайте, как легко строить графики, рисовать графики, компоновать графики и отображать графики в WPF. График# Модульное тестирование Я только что выпустил UnitTest версию Graph#. Вы можете загрузить его по адресу code.msdn.com/Project/Download/Graph%20#%20v20. Описание GlobalGraph: Эта новая версия Graph# — самое мощное и многофункциональное решение для компоновки графиков. Вы можете сохранить график, созданный с помощью GlobalGraph, в своем приложении и использовать его в любое время, или вы можете просматривать свойства графика и интерактивно редактировать свой график. Скачать Самый простой способ начать работу использовать NuGet! Вы можете скачать Graph# напрямую из NuGet, используя следующую команду: РМ>Установочный пакет GraphSharp Краткое описание функций Минимальная версия DPI: минимальный уровень DPI качества изображения, поддерживаемый Graph#. Пунктирная линия: Graph# будет отображать пунктирную линию между узлами, размер которой соответствует размеру узла. Вы можете отключить это, установив для свойства Graph#.UseDottedLine значение false. Отображение журнала: Graph# будет отображать журнал всех расчетов макета и рендеринга на экране. См. файл LogLayout.CS для получения подробной информации о том, что показано. Улучшения макета: Graph# получил ряд значительных улучшений в результате последней версии WPF, в том числе поддержку анимации узлов, возможность задавать размеры отдельных узлов, поддержку пользовательских фигур и возможность рисовать пунктирные линии между узлами. узлы Улучшенное рисование узлов: Graph# теперь поддерживает ряд новых функций для рисования узлов, включая поддержку перекрывающихся узлов. Перетаскивание: в Graph# добавлено перетаскивание узлов, позволяющее создавать узлы и перетаскивать их из конструктора Graph# на экран. Улучшения в отображении стандартных узлов: Graph# теперь поддерживает более качественную визуализацию стандартных узлов, в том числе позволяет отображать базовые и составные кривые. График зависимостей: в этой версии Graph# может отображаться график зависимостей, показывающий все графики, указанные свойством Layout.Graph#. Чтобы удалить граф зависимостей, установите для этого свойства значение null. Возможность узлов и ребер: Graph# имеет возможность отображать ребра и узлы из набора данных. Компонент Graphs класса позволяет создавать базовые структуры графов. График №. Свойство UseDottedLine: изменяет поведение по умолчанию для рисования пунктирных линий - пунктирные линии теперь можно отключить.

### **What's New in the GraphSharp?**

Пакет GraphSharp.dll содержит несколько алгоритмов компоновки, которые можно комбинировать, чтобы создать элемент управления GraphLayout который можно поместить в WPF заявление. Вот работающий пример программы. В: как получить значение из хml. используя ling to xml и используя базу данных У меня есть xml, ниже которого я хотел бы вернуть profile id для элемента "profile id" а также я хотел бы вернуть profiles ownerid, который находится в разделе «profile owner» проект использует ling to xml, и мне нужно получить его из базы данных. база данных возвращает значения "profile id" и "профиль владелец" XML: имя пользователя имя пользователя пользовательский пароль пароль имя пользователя пользовательский пароль Я хочу вернуть все profile id и profile owner, которые находятся под server или server1 Спасибо А: Это должно работать: // использовать класс XElement вместо XmlDocument var doc = XDocument.Load("file.xml"); вар

### **System Requirements For GraphSharp:**

Windows 7, Windows 8, Windows 8.1, Windows 10 или Windows Server 2008, 2012 или 2016 Intel Core i3, Core i5, Core i7 или аналогичный 1 ГБ оперативной памяти Видеокарта с поддержкой DirectX 11 (AMD Radeon HD 4000 или выше или NVIDIA GeForce 320 или выше) Разрешение экрана 1366 x 768 звуковая карта, совместимая с DirectX Требуется доступ в Интернет Дополнительные примечания: Подписка на Origin Подписка требуется для контента и услуг, доступных в

Related links: